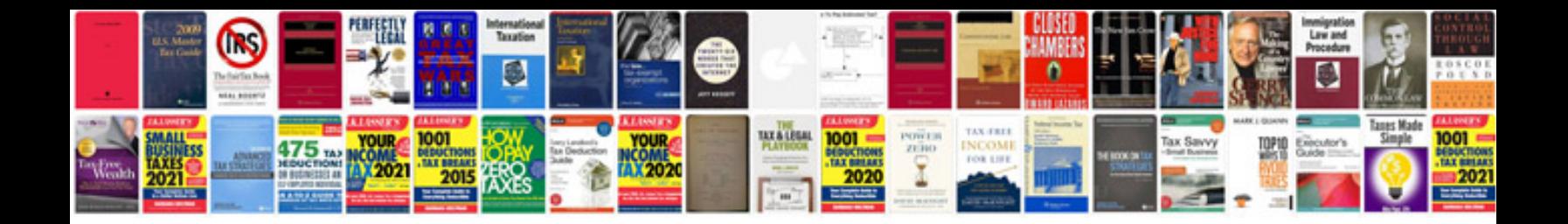

**Sample test cases for web application**

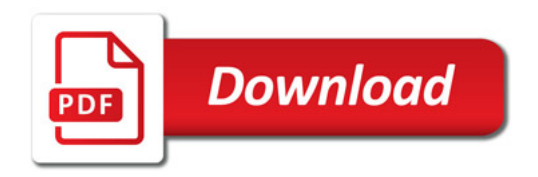

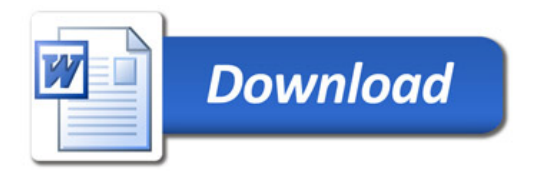